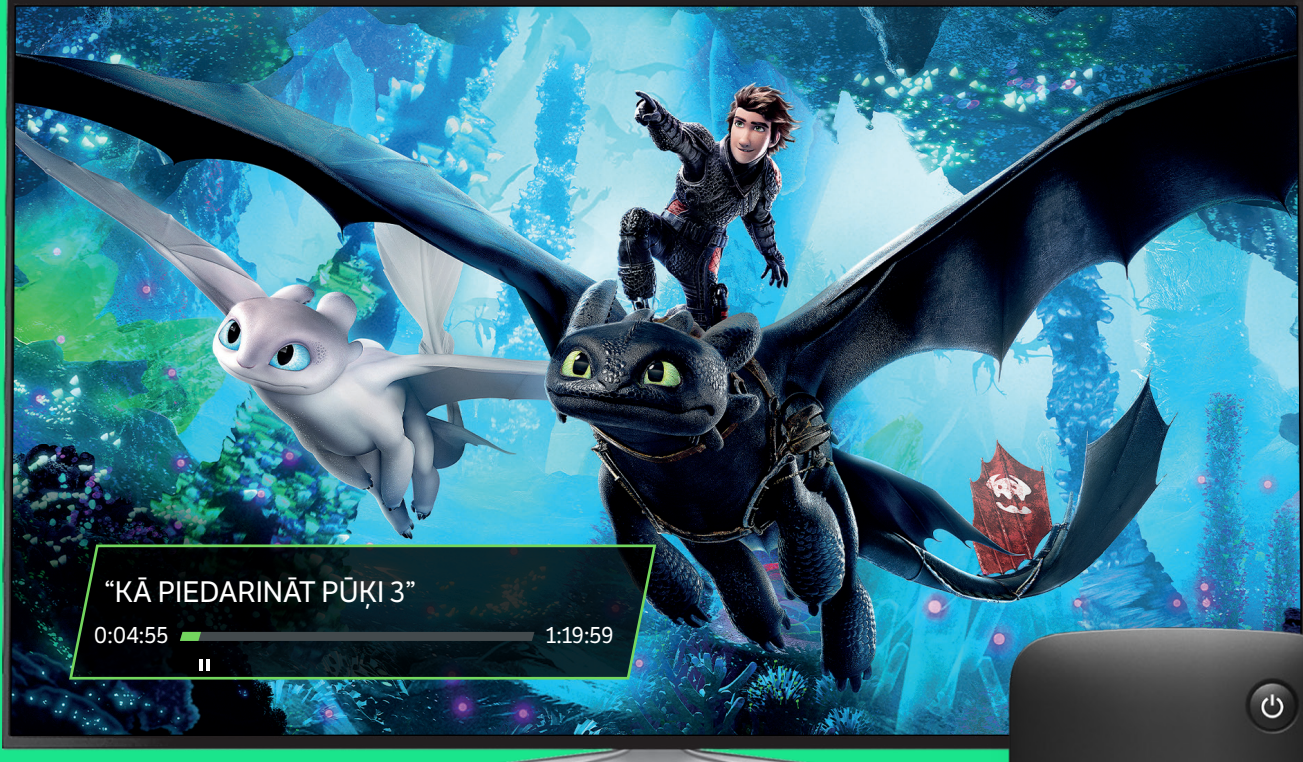

## **Kā patīt atpakaļ, iepauzēt un ierakstīt TV raidījumu?**

**1.** Lai ierakstītu pārraidi, sāc ar taustiņu EPG (attēlā **A**). Ar vertikālo navigācijas taustiņu meklē kanālu, bet ar horizontālo –  $p\bar{a}$ rraidi (attēlā  $\bf{B}$ ). Kad esi izvēlējies, spied navigācijas vidējo taustiņu (attēlā  $\left( \begin{array}{cc} \cdot \cdot \cdot \cdot \end{array} \right)$  un tad REC (attēlā  $\left( \begin{array}{cc} \cdot \cdot \cdot \end{array} \right)$ )

 Ja vēlies ierakstīt visas sērijas uzreiz, spied taustiņu REC (attēlā <sup>D</sup>) vēlreiz un ar vertikālo izvēlnes taustiņu ej uz **Ierakstīt**. Tālāk ar horizontālajiem taustiņiem dodies uz **Visas raidījuma sērijas** un spied vidējo navigācijas taustiņu (attēlā **C**). Ierakstīto pārraidi varēsi skatīties 7 dienas.

- **2.** Lai patītu atpakaļ pārraidi, spied taustiņu («) (attēlā (**E**). Tu vari izvēlēties četrus tīšanas ātrumus – nospiežot  $\ll$  vienu reizi,  $\bar{a}$ trums būs x2. Spied  $\ll$  vēlreiz un palielini tempu x4, x16 vai x32.
- **3.** Lai iepauzētu pārraidi, spied taustiņu **(atā dā dā)**. Izdari, kas darāms un atsāc skatīties, kad esi gatavs.

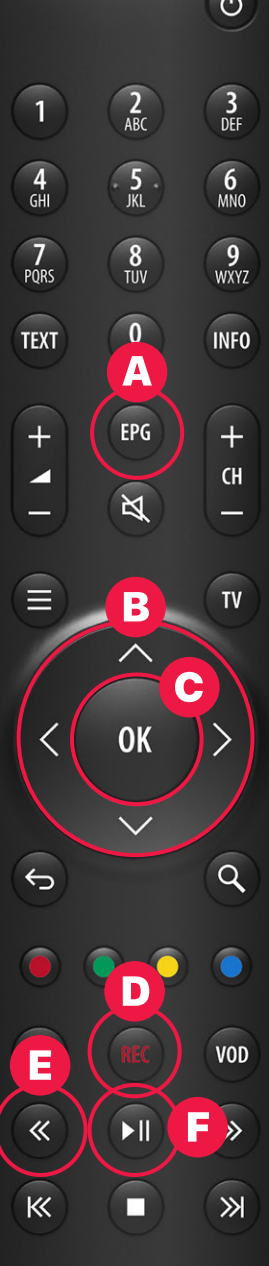

**Kā patīt atpakaļ, iepauzēt un ierakstīt TV raidījumu?** 

"KĀ PIEDARINĀT PŪĶI 3"

 $\begin{array}{c} \hline \end{array}$ 

0:04:55 1:19:59

**1.** Lai ierakstītu pārraidi, sāc ar taustiņu EPG (attēlā **A**). Ar vertikālo navigācijas taustiņu meklē kanālu, bet ar horizontālo –  $p\bar{a}$ rraidi (attēlā  $\bf{B}$ ). Kad esi izvēlējies, spied navigācijas vidējo taustiņu (attēlā  $\left( \begin{array}{cc} \cdot \cdot \cdot \cdot \end{array} \right)$  un tad REC (attēlā  $\left( \begin{array}{cc} \cdot \cdot \cdot \end{array} \right)$ )

 Ja vēlies ierakstīt visas sērijas uzreiz, spied taustiņu REC (attēlā <sup>D</sup>) vēlreiz un ar vertikālo izvēlnes taustiņu ej uz **Ierakstīt**. Tālāk ar horizontālajiem taustiņiem dodies uz **Visas raidījuma sērijas** un spied vidējo navigācijas taustiņu (attēlā **C**). Ierakstīto pārraidi varēsi skatīties 7 dienas.

- **2.** Lai patītu atpakaļ pārraidi, spied taustiņu («) (attēlā (**E**). Tu vari izvēlēties četrus tīšanas ātrumus – nospiežot  $\langle \cdot \rangle$  vienu reizi,  $\bar{a}$ trums būs x2. Spied  $\ll$  vēlreiz un palielini tempu x4, x16 vai x32.
- **3.** Lai iepauzētu pārraidi, spied taustiņu **(atā dā dā)**. Izdari, kas darāms un atsāc skatīties, kad esi gatavs.

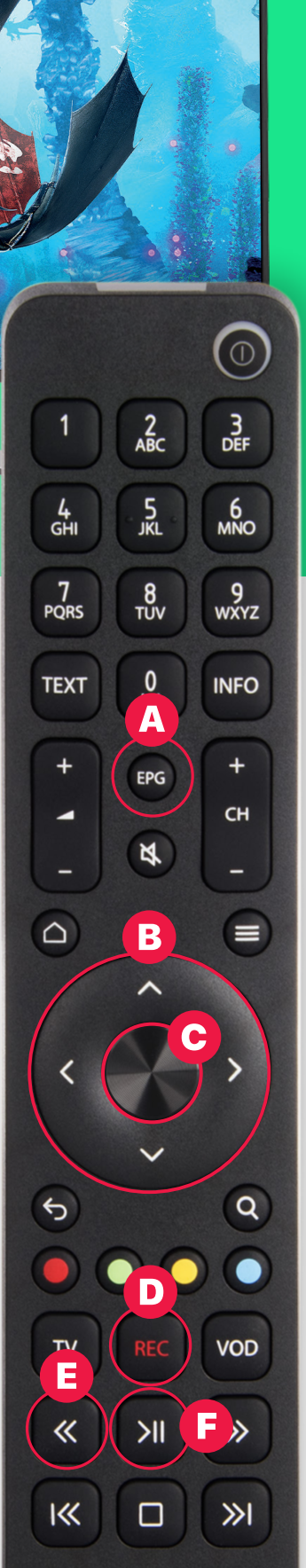